# 1 Parametrické úlohy o dvou nezávislých náhodných výběrech z normálních rozdělení a jednom náhodném výběru z alternativního rozdělení

# Parametrické úlohy o dvou nezávislých náhodných výběrech z normálních rozdělení

<span id="page-0-0"></span>**Příklad 1.1. Interval spolehlivosti pro parametrickou funkci**  $\mu_1 - \mu_2$ : Bylo vylosováno 11 stejně starých selat téhož plemene. Šesti z nich byla předepsána výkrmná dieta č. 1 a zbylým pěti výkrmná dieta č. 2. Průměrné denní přírůstky v Dg za dobu půl roku jsou následující:

> dieta č. 1 || 62 54 55 60 53 58 dieta č. 2 || 52 56 49 50 51

Zjištěné hodnoty považujeme za realizace dvou nezávislých náhodných výběrů pocházejících z rozdělení  $N(\mu_1, \sigma^2)$ a  $N(\mu_2, \sigma^2)$ . Sestrojte 95 % empirický interval spolehlivosti pro rozdíl středních hodnot  $\mu_1 - \mu_2$ .

## [1] "dh = 0.992" ## [1] "hh = 9.808"

 $IS = (0.9920 \, ; \, 9.8080)$ 

S pravděpodobností alespoň 0.95 platí, že  $0.99 \text{ Dg} < \mu_1 - \mu_2 < 9.81 \text{ Dg}$ .

# Příklad 1.2. Testování hypotéz o parametrických funkcích  $\mu_1-\mu_2,\,\sigma_1^2/\sigma_2^2$ :

- 1. Pro datový soubor z příkladu [1.1](#page-0-0) testujte na hladině významnosti  $\alpha = 0.05$  hypotézu, že
	- a) rozptyly hmotnostních přírůstků selat při obou výkrmných dietách jsou shodné;
	- b) obě výkrmné diety mají stejný vliv na hmotnostní přírůstky selat.
- 2. Výsledek testování podpořte krabicovým diagramem.

# Shapirův test normality

```
## [1] "Dieta 1: 0.6195"
## [1] "Dieta 2: 0.4272"
```
ad a) Testování hypotézy o shodě rozptylů.

i. Testování pomocí kritického oboru

```
## [1] "t0 = 1.7534"
## [1] "w1 = 0.1354"
## [1] "w2 = 9.3645"
```
ii. Testování pomocí intervalu spolehlivosti

## [1] "dh = 0.1872" ## [1] "hh = 12.9541"

iii. Testování pomocí  $p$ -hodnoty

## [1] "p.val = 0.6063"

 $H_0$ o shodě rozptylů $\sigma_1^2$ a $\sigma_2^2$ nezamítáme na hladině významnosti $\alpha=0.05.$ 

 $Upozornění: V případě zamítnutí hypotézy o shodě rozptylů by bylo zapotřebí použít test se samostatnými$ odhady rozptylu.

- ad b) Testování hypotézy o shodě středních hodnot
	- i. Testování pomocí kritického oboru

## [1] "t0 = 2.7712" ##  $[1]$  "w1 = -2.2622" ## [1] "w2 = 2.2622"

ii. Testování pomocí intervalu spolehlivosti V příkladu [1.1](#page-0-0) jsme zjistili, že 95 % oboustranný interval spolehlivosti pro rozdíl středních hodnot  $\mu_1-\mu_2$ má tvar

$$
IS = (0.9920; 9.8080).
$$

iii. Testování pomocí  $p$ -hodnoty

## [1] "p.val = 0.0217"

 $H_0$  o shodě středních hodnot  $\mu_1$  a  $\mu_2$  zamítáme na hladině významnosti  $\alpha = 0.1$ .

Poznámka: K otestování nulové hypotézy o rozdílu středních hodnot  $\mu_1 - \mu_2$  dvou nezávislých náhodných výběrů z normálních rozdělení můžeme použít funkci t.test(x,y) s argumentem alternative='two.sided' (oboustranná alternativa) a argumentem var.equal=T (rozptyly obou náhodných výběrů si jsou rovné).

x <- c(62, 54, 55, 60, 53, 58) y <- c(52, 56, 49, 50, 51) t.test(x, y, alternative='two.sided', var.equal=T)

 $Upozorně ní: \text{ Pokud}$ bychom na hladině významnosti $\alpha = 0.05$ zamítli nulovou hypotézu o shodě rozptylů $\sigma_1^2$ a  $\sigma_2^2,$ mohli bychom k otestování nulové hypotézy o shodě středních hodnot $\mu_1$ a  $\mu_2$ použít opět funkci t.test s argumentem alternative='two.sided' (oboustranná alternativa) a argumentem var.equal=F. Tento argument modifikuje klasický t-test na t-test s Welschovou aproximací stupňů volnosti, která se používá v případě, že rozptyly obou náhodných výběrů nejsou shodné.

#### Krabicový diagram

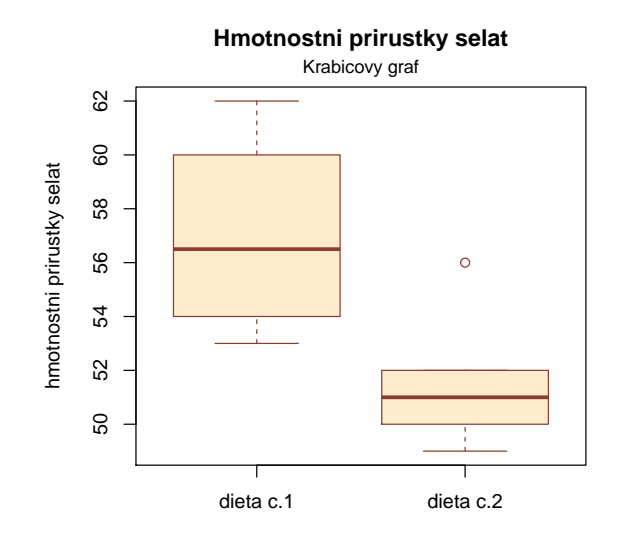

#### Příklad k samostatnému řešení

Příklad 1.3. Načtěte datový soubor vyska.txt, který obsahuje údaje o výšce 48 studentek VŠE v Praze (proměnná vyska) a obor jejich studia  $(1 - n$ árodní hospodářství,  $2 -$  informatika).

- a) Pomocí S-W testu ověřte na hladině významnosti  $\alpha = 0.1$  předpoklad o normalitě výšek v obou skupinách studentek.
- b) Na hladině významnosti  $\alpha = 0.1$  testujte hypotézu o shodě rozptylů výšek studentek v daných dvou oborech studia.
- c) Na hladině významnosti  $\alpha = 0.1$  testujte hypotézu o shodě středních hodnot výšek studentek v daných dvou oborech studia.
- d) Výpočet doplňte krabicovými diagramy.

# Shapirův test normality

```
## [1] "Narodni hospodarstvi: 0.6068"
## [1] "Informatika: 0.1119"
```
#### Testování hypotézy o shodě rozptylů

i. Testování pomocí kritického oboru

## [1] "t0 = 1.9873" ## [1] "w1 = 0.5033" ## [1] "w2 = 2.0905"

ii. Testování pomocí intervalu spolehlivosti

## [1] "dh = 0.9506" ## [1] "hh = 3.9487"

iii. Testování pomocí p-hodnoty

## [1] "p.val = 0.1249"

 $H_0$ o shodě rozptylů $\sigma_1^2$ a $\sigma_2^2$ nezamítáme na hladině významnosti $\alpha=0.1.$ 

#### Testování hypotézy o shodě středních hodnot

i. Testování pomocí kritického oboru

## [1] "t0 = 1.744" ## [1] "w1 = -1.6787" ## [1] "w2 = 1.6787"

ii. Testování pomocí intervalu spolehlivosti

## [1] "dh = 0.1095" ## [1] "hh = 5.7334"

iii. Testování pomocí p-hodnoty

## [1] "p.val = 0.0878"

 $H_0$  o shodě středních hodnot  $\mu_1$  a  $\mu_2$  zamítáme na hladině významnosti  $\alpha = 0.1$ .

# Krabicový diagram

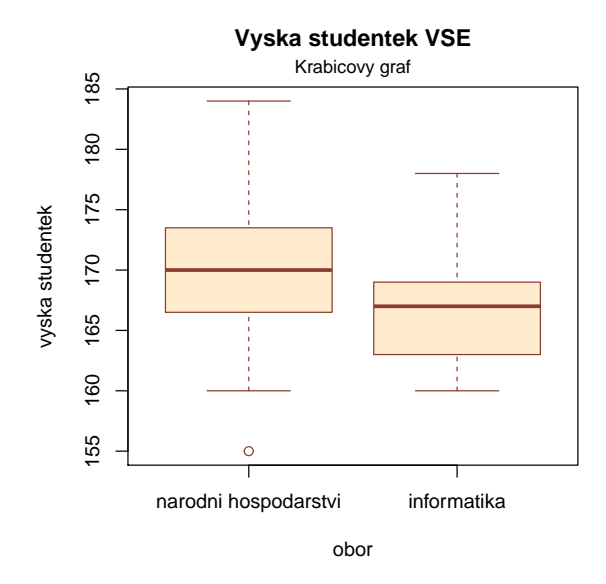

### 1.1 Parametrické úlohy o jednom náhodném výběru z alternativního rozdělení

Příklad 1.4. Asymptotický interval spolehlivosti pro parametr  $\theta$  alternativního rozdělení: Může politická strana, pro niž se v předvolebním průzkumu vyslovilo 60 z 1000 dotázaných osob, očekávat se spolehlivostí 0.95, že by v této době ve volbách překročila  $5\%$  hranici pro vstup do parlamentu?

Ověření podmínky  $n\theta(1 - \theta) > 9$ : 1000 \* 0.06 \* 0.94 = 56.4 > 9.

## [1] "dh = 0.0476"

 $95\%$  empirický interval spolehlivosti má tvar:

 $(0.0476.; \infty)$ 

S pravděpodobností přibližně 0.95 je tedy  $\theta > 0.0476$ . Protože tento interval zahrnuje i hodnoty nižší než 0.05, nelze vyloučit, že strana získá méně než 5 % hlasů.

#### Příklad k samostatnému řešení

**Příklad 1.5.** Přírůstky cen akcií na burze (v %) u 10 náhodně vybraných společností dosáhly těchto hodnot: 10, 16, 5, 10, 12, 8, 4, 6, 5, 4. Sestrojte  $95\%$  asymptotický empirický interval spolehlivosti pro pravděpodobnost, že přírůstek ceny akcie překročí  $8.5\%$ .

## [1] "dh = 0.0964" ## [1] "hh = 0.7036"

 $0.096 < \theta < 0.704$  s pravděpodobností aspoň 0.95.

Příklad 1.6. Testování hypotézy o parametru  $\theta$  alternativního rozdělení: Určitá cestovní kancelář organizuje zahraniční zájezdy podle individuálních přání zákazníků. Z několika minulých let ví, že 30 % všech takto organizovaných zájezdů má za cíl zemi X. Po zhoršení politických podmínek v této zemi se cestovní kancelář obává, že se zájem o tuto zemi mezi zákazníky sníží. Ze 150 náhodně vybraných zákazníků v tomto roce má 38 za cíl právě zemi X. Potvrzují nejnovější data pokles zájmu o tuto zemi? Volte hladinu významnosti  $\alpha = 0.05$ .

Splnění podmínky  $n\theta(1 - \theta) > 9$ :  $150 * 0.3 * 0.7 = 31.5 > 9$ .

a) Testování pomocí kritického oboru

##  $[1]$  "t0 = -1.2472" ## [1] "w1 = -1.6449"

b) Testování pomocí intervalu spolehlivosti

## [1] "hh = 0.3117"

$$
IS = (-\infty; 0.3117)
$$

c) Testování pomocí p-hodnoty

## [1] "p.val = 0.1062"

 $H_0$  nezamítáme na asymptotické hladině významnosti  $\alpha = 0.05$ .